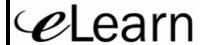

# Types of Courses

Center for Distributed Education

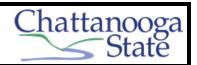

#### Conventional (Basic Presence)

These courses meet in the classroom/lab. The instructor will use an eLearn site to provide contact information and a copy of the course Syllabus.

#### **Conventional (Supplemental)**

These courses meet in the classroom/lab. The instructor will use an eLearn site to supplement the course. This will include instructor contact information, the class Syllabus and often additional handouts and power points of class presentation. The instructor might request that you submit assignments through the eLearn dropbox or email and/or take test through the eLearn system.

## Hybrid

These courses meet in a classroom for approximately half the credit hours with remaining coursework completed online. Section numbers end with —H (example: ENGL\_1010\_H01). To register for your Hybrid courses in Banner, choose *Hybrid* in the Instructional Method scroll box. Attend class at the first posted meeting day/time. Log onto your Hybrid course the same way you do for an Online – Web Asynchronous course. However, your instructor might not activate your course until after the first class meeting.

## Online (Web Asynchronous)

These courses are fully online with section numbers beginning with N (example: ENGL\_1010\_N01). To register for your Online courses in Banner, choose *Online-WEB-Asynchronous* in the Instructional Method scroll box. On the first day of the semester, log onto your course at <u>elearn.chattanoogastate.edu</u>. After you log in, scroll down to find the link to your courses. NOTE: There is an additional per course fee. Students MUST be computer literate and have a minimum 56K Internet access. For courses involving streaming media, a cable, DSL or broadband connection is highly recommended. Testing for the course is either online or proctored in the Testing Center or at an agreed-upon off-site location.

### **Desktop Video Conferencing (DVC)**

These courses are synchronous—instructors are at one campus and students are at a different campus, home, or school. DVC uses eLive technology combined with eLearn course sites. To register for your DVC courses in Banner, choose *Desktop Video Conferencing* in the Instructional Method scroll box. **You MUST attend your DVC course through your internet connection at the assigned class meeting day and time**. On the first day of the semester, go to elearn.chattanoogastate.edu and log in to eLearn. Scroll down to find the link to your courses. The home page of your DVC course will give instructions to access class meetings. NOTE: There is an additional per course fee. Students MUST be computer literate, have a headset with microphone and have a minimum 56K Internet access. For courses involving streaming media, a cable, DSL or broadband connection is highly recommended. Testing for DVC courses is online, in the Testing Center, or at an agreed-upon off-site location.

## Regents Online Degree Program (RODP—Web Asynchronous)

These courses are fully online, and offered by colleges across the state in partnership with ChSCC. Section numbers begin with R50 (example: ENGL\_1010\_R50). To register for RODP courses in Banner, choose *RODP-WEB Asynchronous* in the Instructional Method scroll box. Log in at <a href="elearn.rodp.org">elearn.rodp.org</a> on the first day of the semester. Log in and scroll down to find your courses. Students should be aware that the RODP cut-off for class registration is usually a few days EARLIER than Chattanooga State's and the additional fee for RODP – Web Asynchronous is larger than the Chattanooga State Online – Web Asynchronous. Students should get their books for an RODP course at <a href="http://rodp.bkstr.com">http://rodp.bkstr.com</a> (the RODP information site also has a link for the RODP bookstore). The Chattanooga State Bookstore does not carry RODP books.

Ver 9.4: 120112HW Page 1